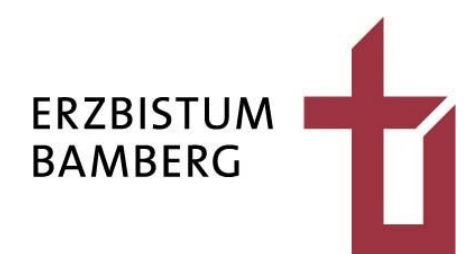

# **CMS-Kurse** Oktober 2023 bis März 2024

#### **Der Bamberger Dom** Besuchen Sie unseren virtuellen Domrundgang! >

# **Termine, Inhalte und Anmeldung**estigen und fördern

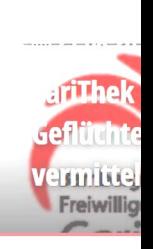

 $FSSJ -$ 

**Stabsstelle Medien- und Projektarbeit des Erzbistums Bamberg**

isidor redaktionssystem

KEB in der Erzdiözese Bamberg A Bamberger Dom A Helpdesk o **A** Pfarrei St. Martin - St. Josef (Hain) Bamberg **A** Erzbischof **A** West **A** Hauptabteilung Personal-Bezüge-Kindertagesstätten **A** Theresianum Förderverein St. Martin Bamberg **&** Spielwiese flexiweb **&** Caritas

**Direct Explorer** 

**Träger** 

**Nachricht** 

#### **Seminarangebot** nach Themen und chronologisch

Seite 2

### **Nach Themen**

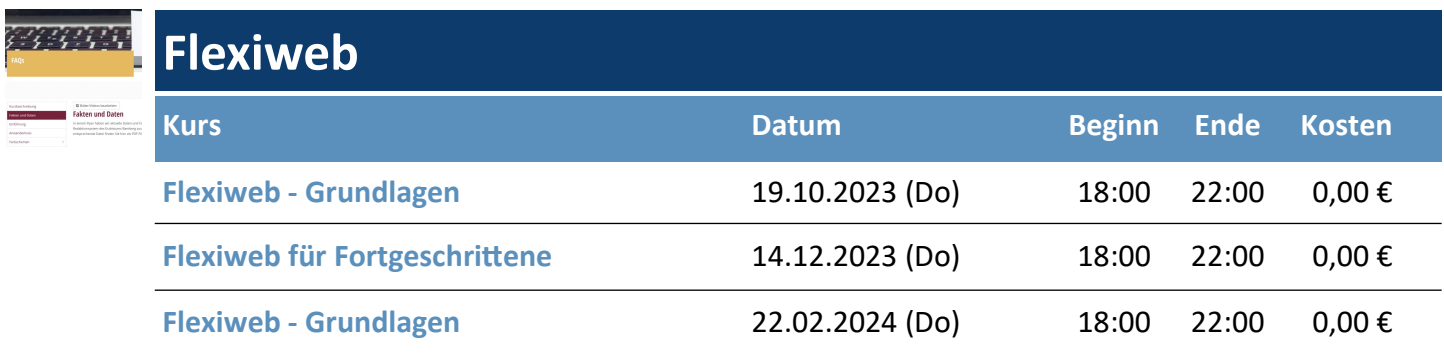

**QOpenCms** 

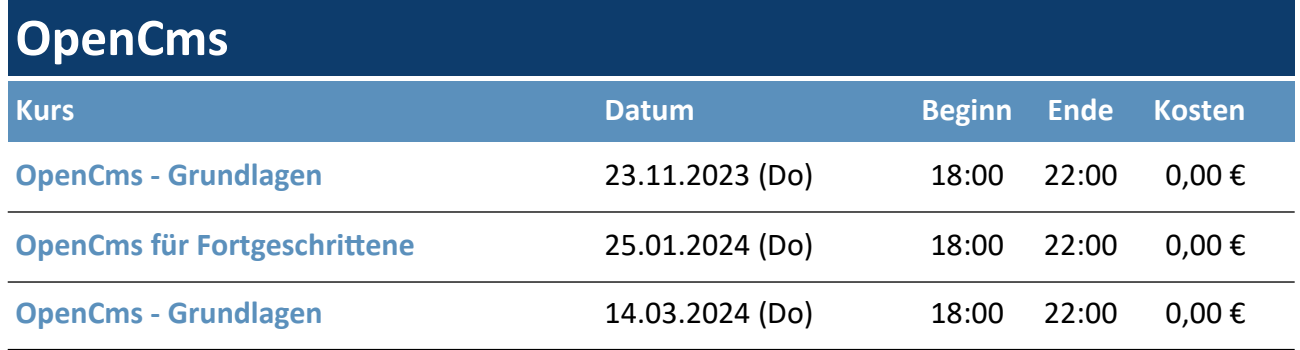

# **Chronologisch**

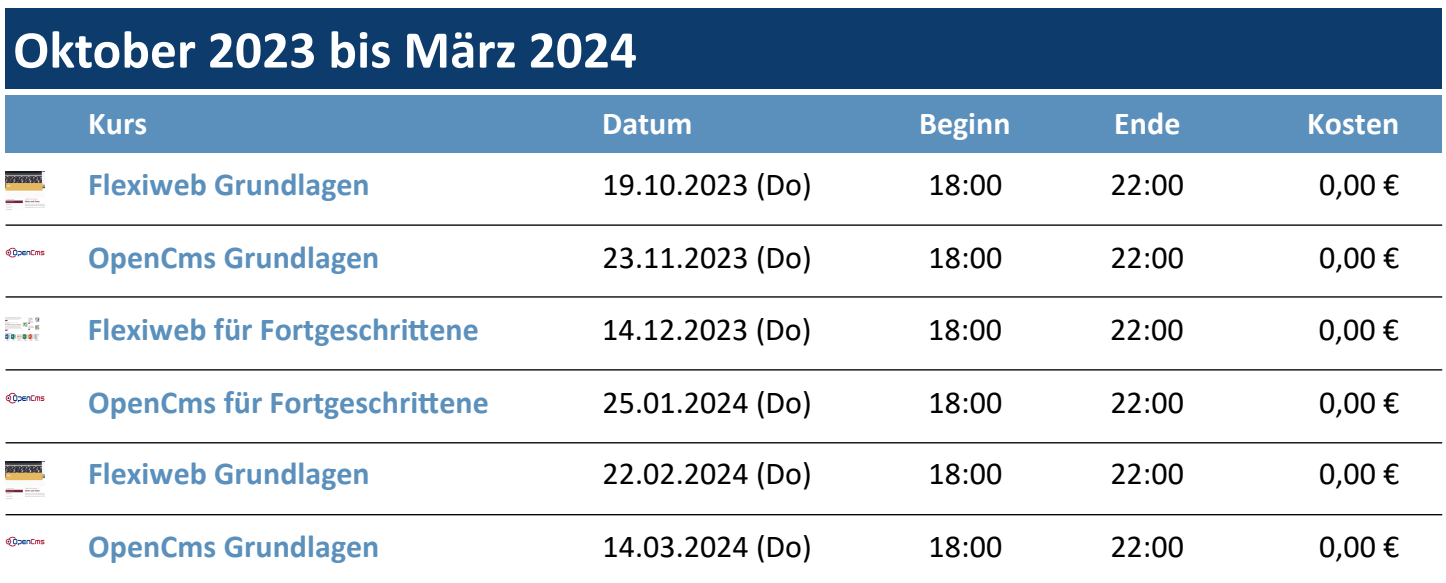

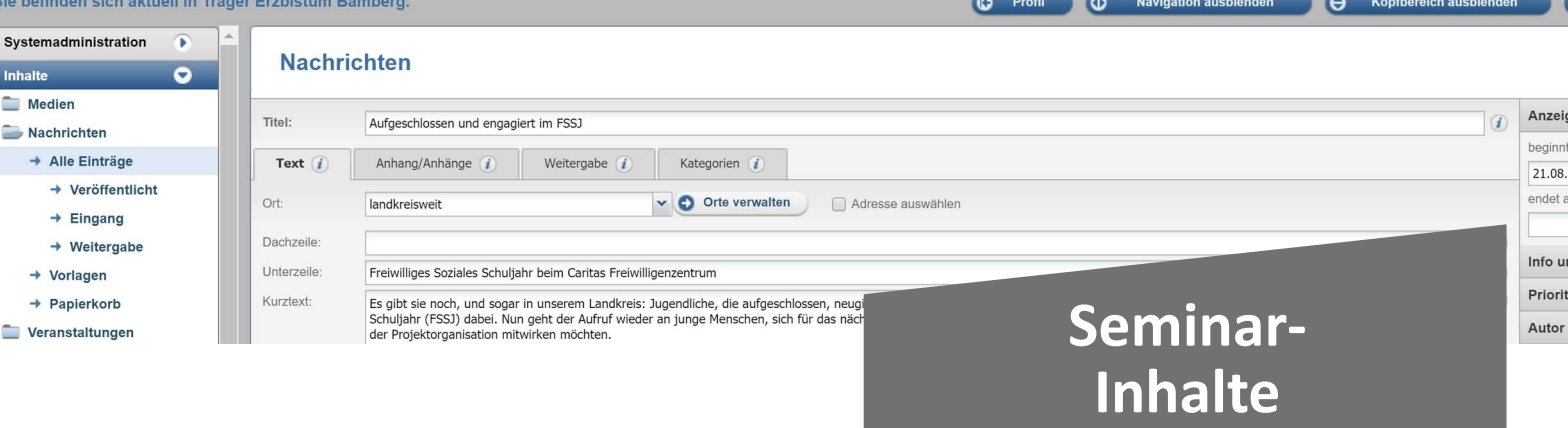

#### **Flexiweb Grundlagen**

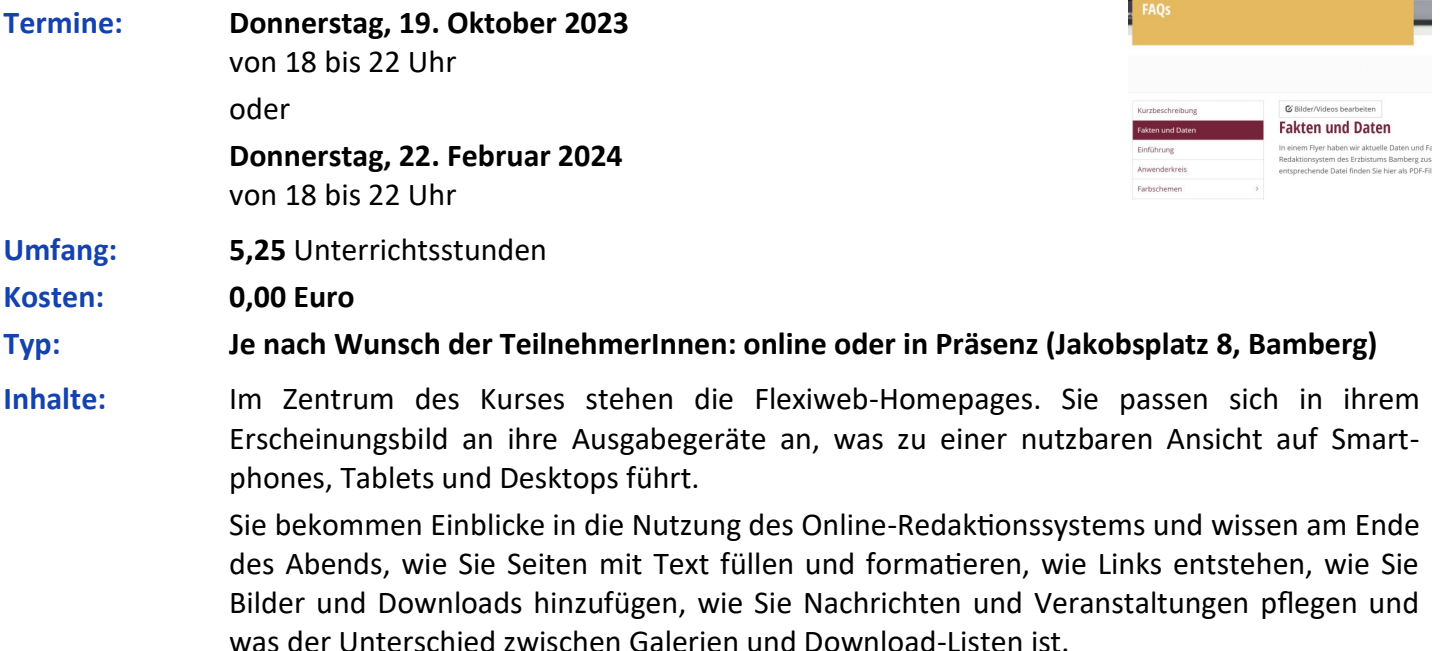

#### **Flexiweb für Fortgeschrittene**

- **Termin: Donnerstag, 14. Dezember 2023** von 18 bis 22 Uhr
- **Umfang: 5,25** Unterrichtsstunden
- **Kosten: 0,00 Euro**

**Typ: Je nach Wunsch der TeilnehmerInnen: online oder in Präsenz (Jakobsplatz 8, Bamberg)**

**Inhalte:** Sie bauen Seiten- und Ordnerstrukturen, lernen, welche Rolle Seitenvorlagen dabei spielen, binden Komponenten ein, erfahren, welche Typen es gibt, und wie sie zu konfigurieren sind. Im Hinblick auf den Startseitenbau erfahren Sie den Unterschied zwischen Slider und Teaser und wissen am Ende des Abends, wie Sie sie die Objekte in die Startseite Ihrer Webpräsenz einbauen und verändern können. Auch andere Elemente wie Bildergalerien und Nachrichten- und Veranstaltungsarten mit ihren Einstellungen werden vorgestellt.

> Kategorien stellen ein mächtiges Instrument zum Verteilen von Inhalten auf Homepages dar. Sie begreifen ihre Bedeutung und können am Ende Bildergalerien, Nachrichten, Veranstaltungen und andere Objekte auf Listen differenziert ausgeben und verteilen.

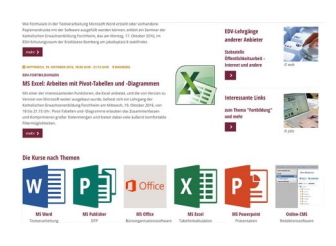

Seite 3

 $\mathcal{L} = \mathcal{L} - \mathcal{L}$ 

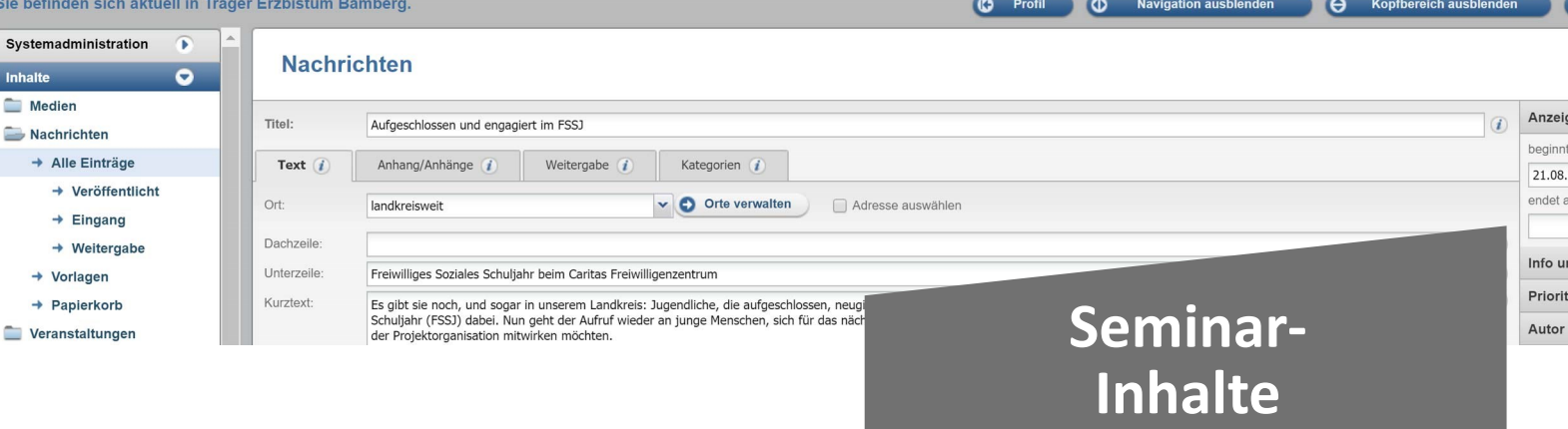

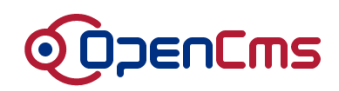

Seite 4

### **OpenCms Grundlagen**

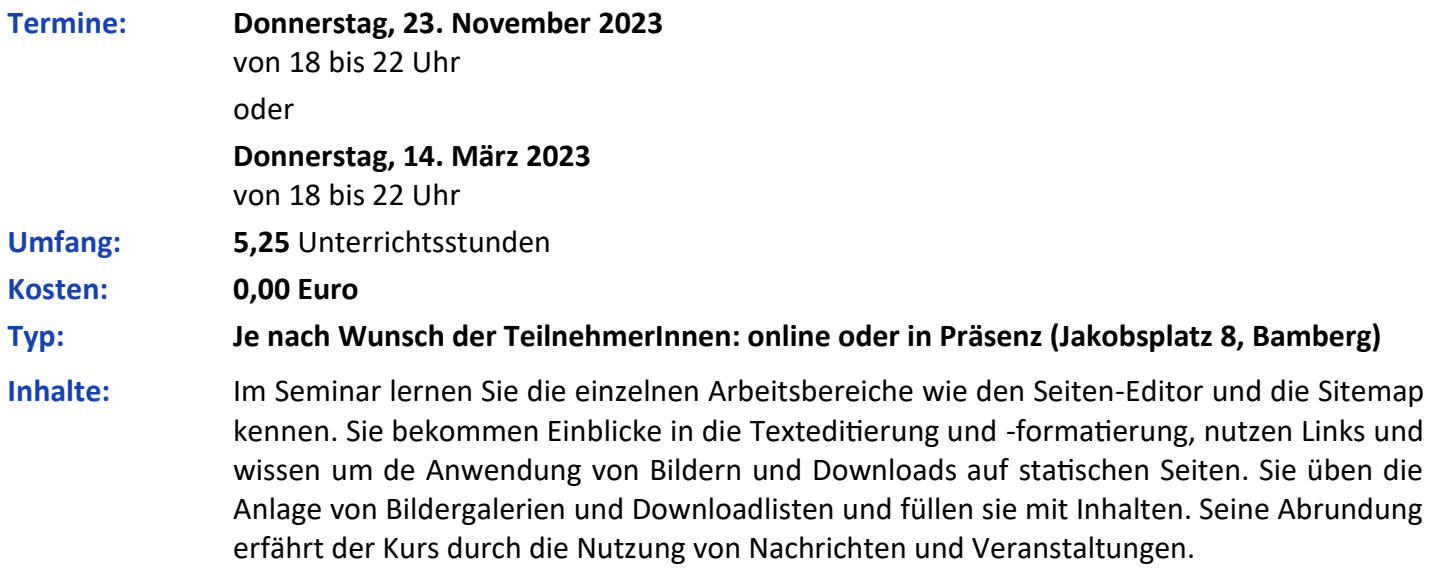

#### **OpenCms für Fortgeschrittene**

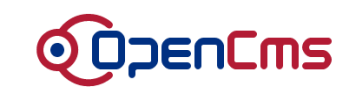

**Termine: Donnerstag, 25. Januar 2024** von 18 bis 22 Uhr **Umfang: 5,25** Unterrichtsstunden **Kosten: 0,00 Euro Typ: Je nach Wunsch der TeilnehmerInnen: online oder in Präsenz (Jakobsplatz 8, Bamberg) Inhalte:** Sie lernen den Umgang mit der Sitemap, bauen verschiedenste Listen und differenzieren die Anzeige von Inhalten über Kategorien und bekommen Einblicke in den Startseitenbau. Sie erfahren, wie Seiten- und Ordnerstrukturen in der Sitemap entstehen und wie Verknüpfungen in der Navigation abgelegt werden. Sie verstehen den Umgang mit Bilderserien und nutzen das Listenelement, um Bildergalerien-, Download-, Kontakt-, Nachrichten- und Veranstaltungslisten zu bauen. Der Einsatz von Kategorien erlaubt Ihnen, Inhalte auf verschiedene Listen zu verteilen. Beispiele für diese Funktionalität sind themenzentrierte Meldungslisten oder Personallisten von Einrichtungen.

> Im Abschnitt, der sich mit Startseiten beschäftigt, bekommen Sie Einblicke in das Verändern des Kopf- und Footerbereichs und lernen den Unterschied zwischen Layoutzeilen und -bereiche.

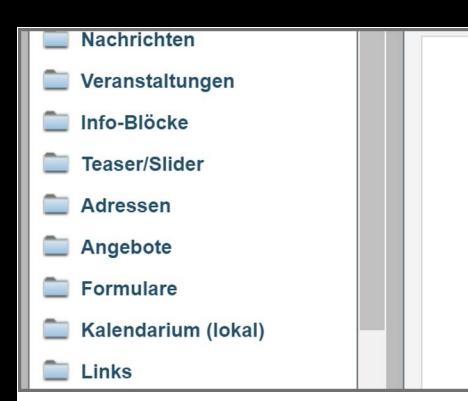

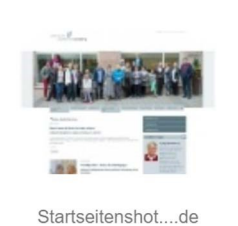

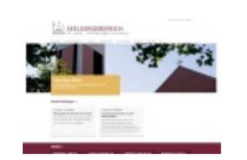

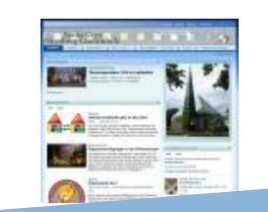

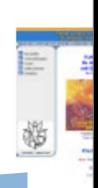

CHUTZ

Homepage de Allerh

### **Organisatorisches**

Seite 5

#### **Referent**

**Jürgen Eckert Stabsstelle Medien- und Projektarbeit Internetredaktion** Domplatz 2 96049 Bamberg

Tel. 09 51 5 02 15 36 Mobil 01 79 3 22 09 33 E-Mail eckert@erzbistum-bamberg.de

### **Anmeldung**

Nutzen Sie entweder das Anmeldeformular auf der letzten Seite oder melden Sie sich online über die Homepageadresse **https://edv-seminare.keb-fo.de/fortbildungen/online-redaktionssysteme/** an.

Weitere Informationen erhalten Sie über die oben genannten Kontaktdaten.

#### **Stabsstelle Medien- und Projektarbeit des Erzbischöflichen Ordinariats** Internet

Jürgen Eckert Domplatz 2 96049 Bamberg

**Anmeldung zu Seminaren**  zum Thema "Online-**Redaktionssystem"**

Wollen Sie die Anmeldung faxen, nutzen Sie bitte die Nummer 09 51 5 02 15 39 .

Anmeldeschluss ist drei Tage vor dem Veranstaltungsbeginn.

Die Teilnehmerzahl zu den Kursen ist begrenzt (mindestens drei, höchstens neun Personen). Sollten Sie nichts mehr von uns hören, findet das Seminar statt.

Bei Absagen innerhalb von drei Tagen vor Kursbeginn oder bei Nichtteilnahme trotz Anmeldung ist eine Ausfallgebühr von 30 Euro zu entrichten.

#### **Ihre Kontaktdaten**

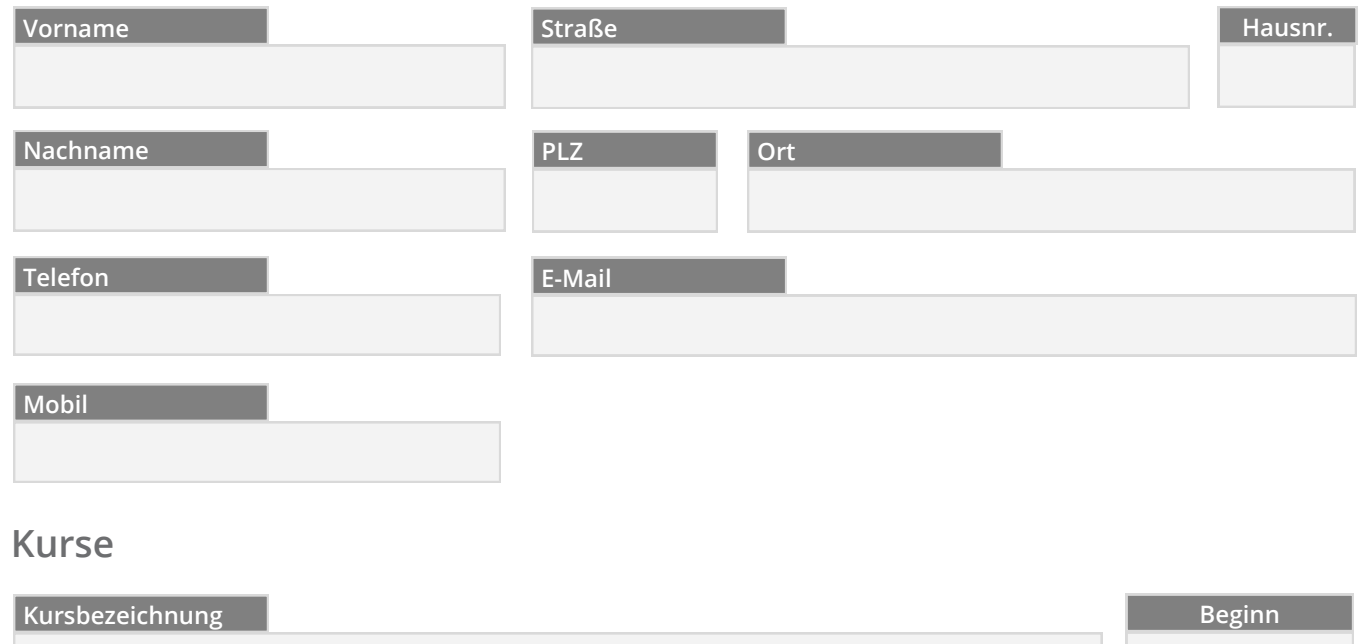

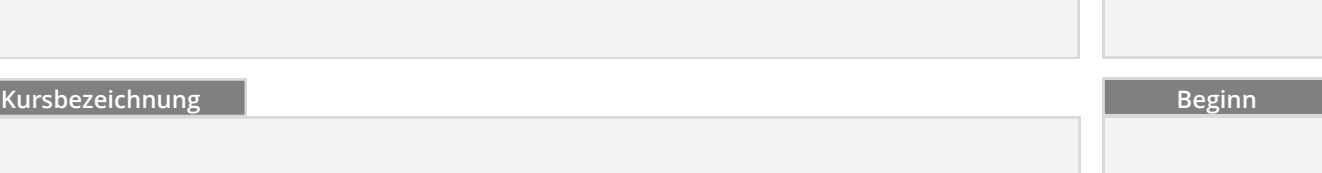